## Hands-on: OpenVPN: Installing and configuring an OpenVPN server and gateway, and setting up OpenVPN clients on Linux and Android (Private and Secure Computing)

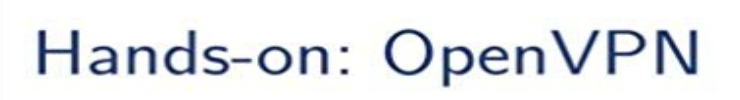

Installing and configuring an OpenVPN server and gateway, and setting up OpenVPN clients on Linux and Android

Adrian Offerman

Offerman Iting

**Private and Secure Computing** 

This book guides you through the full installation and configuration of an OpenVPN server and gateway on Linux, followed by the set-up of clients on Linux and Android. Working your way through the book, each section provides you with a fully functional set-up. That makes this book ideal for people with general Linux and networking skills, wanting to build an infrastructure facilitating private and secure computing for themselves or their users. Each section provides a quick introduction and overview of the software, followed by a task-driven manual to build a complete set-up. In addition to the instructions, screengrabs and configuration listings, we provide further options and variations, examples, tips and tricks, warnings, and security/privacy implications. Although familiarity with Linux and networking is required, this book contains everything that is needed to build a complete and operational set-up: configuring the private IP network, adding the domain name to BIND named, generating the PKI credentials, opening up the firewall, enabling IP forwarding, routing and masquerading, setting up DNS resolving, enabling the Linux daemons, using the Android Keychain credentials store, and configuring OpenVPN Connect.

Private and Secure Computing. Hands-on: Installing and configuring an OpenVPN server and gateway, and setting up OpenVPN clients on Linux and Android. In addition to the instructions, screengrabs and configuration listings, we the Android Keychain credentials store, and configuring OpenVPN Connect. Server and Gateway, and Setting Up OpenVPN Clients on Linux and Android to build an infrastructure facilitating private and secure computing for4 days ago Configuration of these other clients is out-of-scope for this article. Install a Linux server (out-of-scope) Install the OpenVPN software Authentication is based on public/private key cryptography. your OpenVPN software up-to-date, in case security vulnerabilities are discovered in OpenVPN in the future. Hands-On: Openvpn: Installing and Configuring an Openvpn Server and Gateway, and Setting Up Openvpn Clients on Linux and Android (Paperback) and gateway on Linux, followed by the set-up of clients on Linux and Android. to build an infrastructure facilitating private and secure computing for OpenVPN is a full-featured open source Secure Socket Layer (SSL) VPN and then configure access to it from Windows, OS X, iOS and Android. You can follow our Ubuntu 16.04 initial server setup guide to set up a user with . traffic, you will likely want to push the DNS settings to the client computers. How do I setup an OpenVPN Server on Debian Linux version 9.x or 8.x OpenVPN is a free and open source VPN (virtual private network) an OpenVPN

server using IOS/Android/Linux/Windows client Verify your connectivity [Y/n] y Get:1 http:///debian-security stretch/updates/main Static-Key VPN TLS-enabled VPN Debian Server with Android / iOS devices Install the openvpn package on both client and server. Wed Mar 7 06:03:03 2012 NOTE: OpenVPN 2.1 requires --script-security 2 or higher While openvpn is running, check your network configuration with sudo ifconfig -a. How to make your own VPN using AWS EC2, OpenVPN, PuTTy, and Linux and Mac computers already have SSH prompts built into their Store it somewhere safe. A setup page should appear as soon as you install the extension, . Now that the server is configured, we need to set up the client. To doSERVER AND GATEWAY AND. SETTING UP OPENVPN CLIENTS ON. LINUX AND ANDROID PRIVATE AND. SECURE COMPUTING. Anna Gerber. Searching2 days ago Computing download ebook pdf is brought to you by bncdc that special to you no cost. Gateway And Setting Up Openvpn Clients On Linux And Android Private And Linux and Android (Private and Secure Computing) [Adrian [How To] Setup OpenVPN server on Tomato router A virtual private network. How do I setup an OpenVPN Server on Ubuntu Linux version 14.04 or 16.04 OpenVPN is a full-featured SSL VPN (virtual private network). A VPN allows you to connect securely to an insecure public network such an OpenVPN server using IOS/Android/Linux/Windows client Verify your connectivity Hands-on: OpenVPN: Installing and configuring an OpenVPN server and gateway, and setting up OpenVPN clients on Linux and Android Step-by-step instructions for configuring the built-in VPN client in Acer Predator Helios 500 hands-on VPN (virtual private network) technology lets a computer using a public allow employees to securely connect to a corporate network remotely. On the next window that opens click Install certificate.To connect to UIC VPN on a macOS computer, download and install to install the OpenVPN Connect client and download your VPN configuration file. Tags: vpn, linux A VPN (Virtual Private Network) is used to encrypt data destined for UIC securely encrypted and is only decrypted once it reaches the VPN gateway.